## WVLS Board Member Email Notes for Review and Training

WVLS Board Member email became an internally managed service in fall 2015. Accounts for standing board members are created and maintained in Office 365 under the wvls.lib.wi.us domain using the New Trustees - Credentials Checklist template (in SmartSheet).

In the past, WVLS staff garnered personal email addresses from board members, and maintained various lists (some "official" some used by individual staff members) including that info. The management of personal addresses itself is not terribly challenging, though it can be more prone to error than a managed service model. One of the major factors influencing the move was the ability to offer segregation of public communications, subject to public records law, to trustees. Managing primary accounts, even if they are only used to forward communications to personal accounts, gives WVLS more control over records retention and retrievability with trustee communications related to WVLS business.

In order to fully leverage the managed service model, eventually WVLS will need to graduate trustees from a hybrid model that is, forwarding email from the "work" accounts to the "personal accounts" to a "work" account only model. Ultimately, pure utilization of a managed service model would maximize staff <-> trustee communications efficiency, but accurate and thorough records retention is still the larger factor.

Review:

- [WVLS Primary Email Groups](https://www.luminpdf.com/viewer/9Cq3N4AuZ3cD8MaG3)
- WVLS Staff <-> Trustee Communications Flows visual
- [WVLS Board Member Directory](http://www.wvls.org/board-trustees-members)

To help maintain consistency in email communications with WVLS Trustees, WVLS Staff should always:

- Send all new business-related email correspondence only to Trustees' "work" accounts.
- Use the wyls.trustees@wyls.org email group for all general information sharing and business-related correspondence to trustees, except in cases where direct correspondence with an individual trustee, or small group of individual trustees is appropriate (eg. the WVLS Director corresponding with the Board President regarding the next meeting agenda).
- Use an individual trustee's <trustee>@wvls.lib.wi.us "work" email address for business-related correspondance sent directly to that individual trustee.

It would also be helpful if WVLS staff can adopt these additional habits:

● Be mindful of the forwarding communications flow:

WVLS Staff -- original message --> Trustee "Work" Account -- automatic forward --> Trustee "Personal" Account -- reply from trustee --> WVLS Staff

● CC an individual trustee's <u><trustee>@wvls.lib.wi.us</u> "work" email address on replies to business-related correspondance originating from that trustee's personal account.

Additional notes for updating:

- Records retention awareness
- Walking Quorum mitigation
- WVLS Pub Trustees group bubble "list migration" "migration of list"
- Update your "personal" contacts for the board members

## Exhibit 16

## **WVLS All**

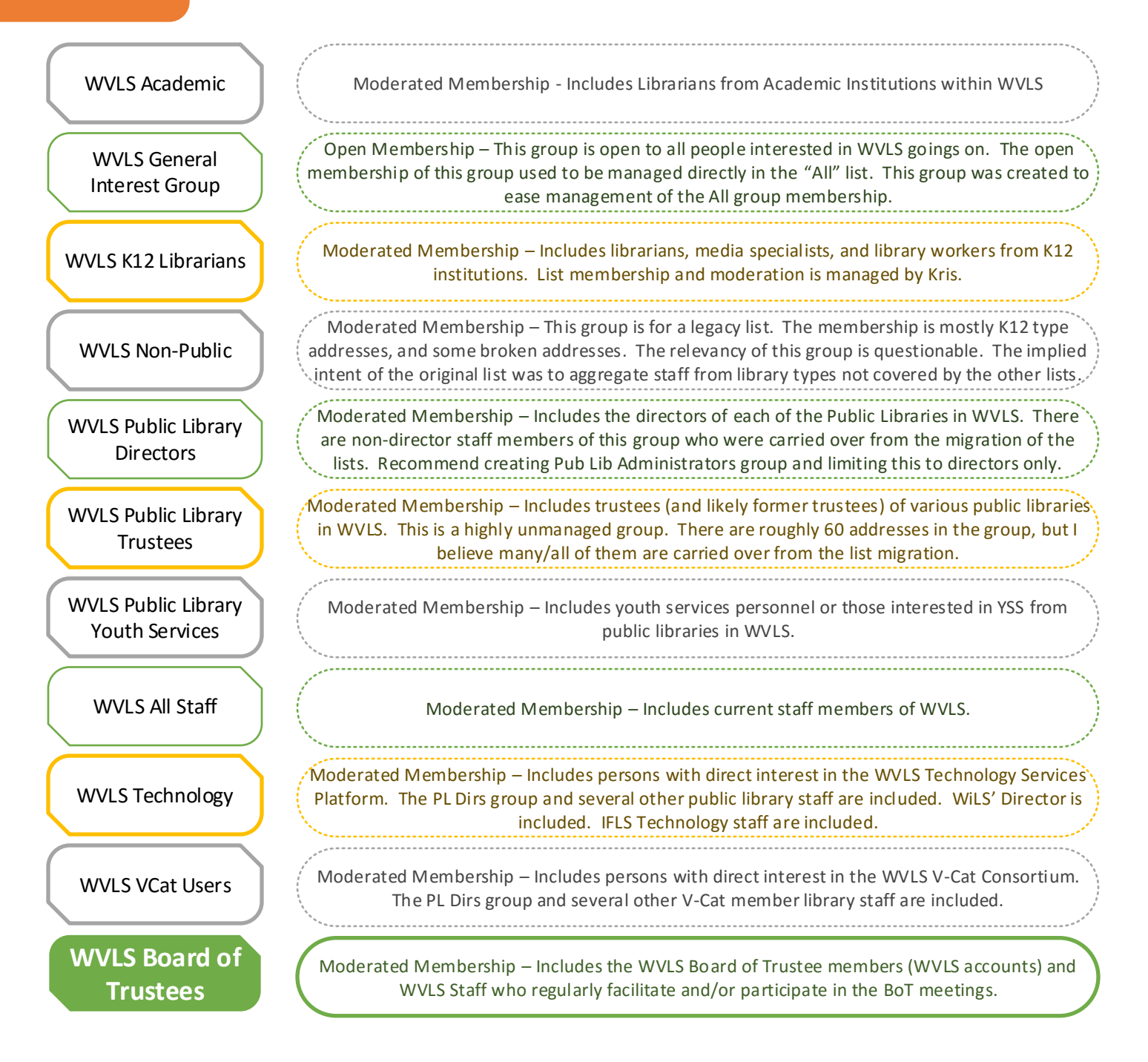

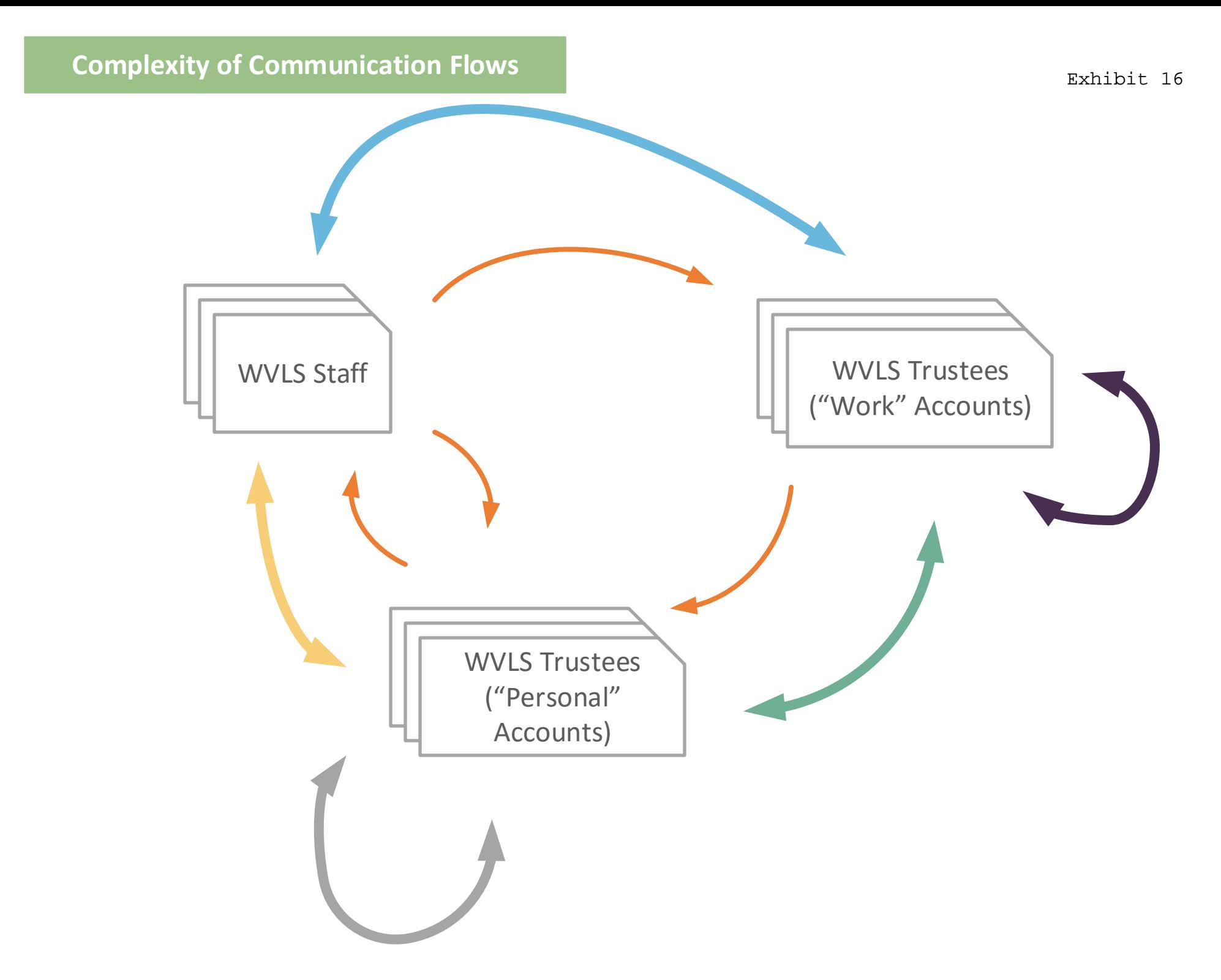

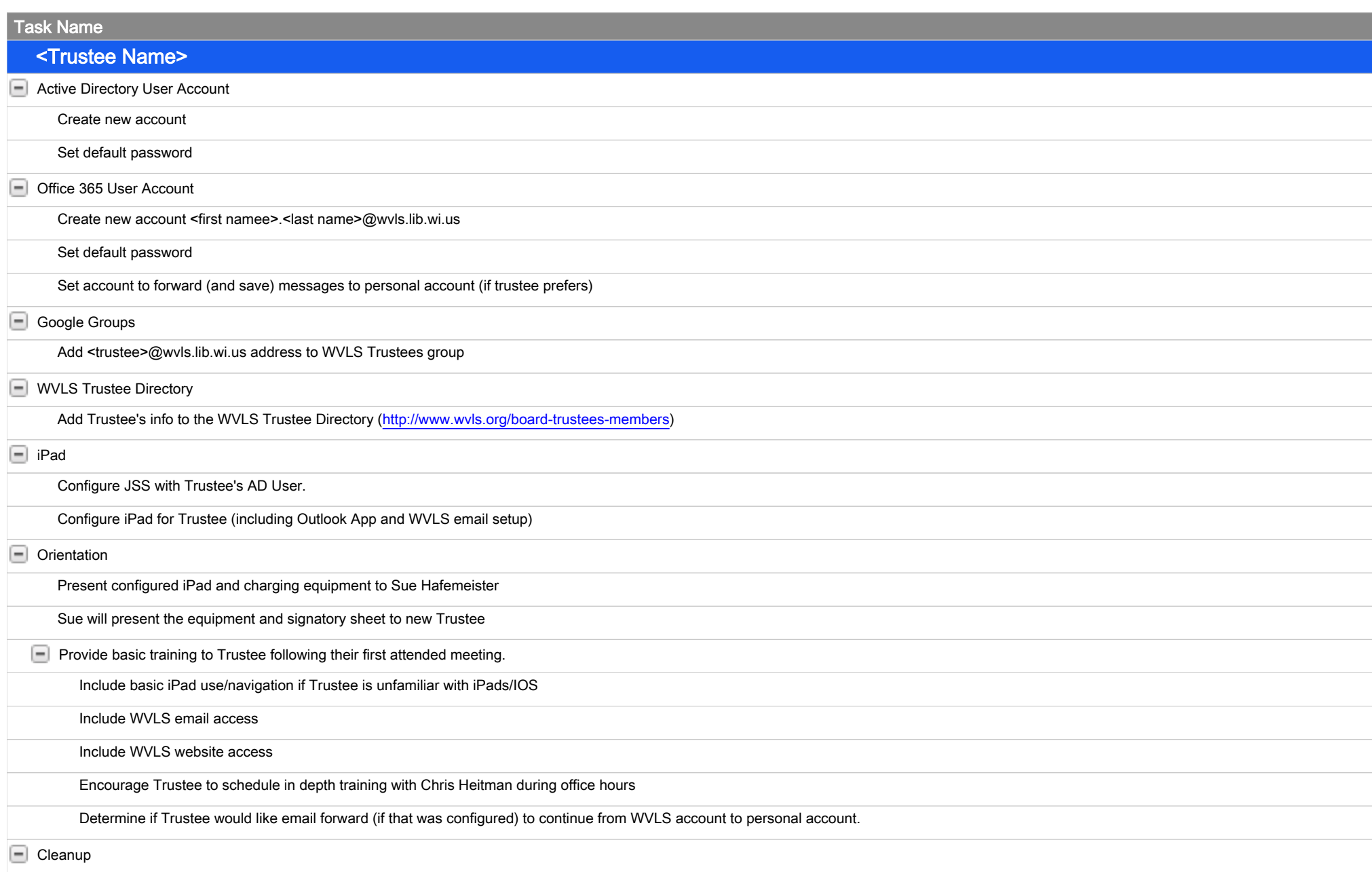

Remove Trustee's personal account from WVLS Trustees Google group

## Board of Trustees: Members Wisconsin Valley Library Service

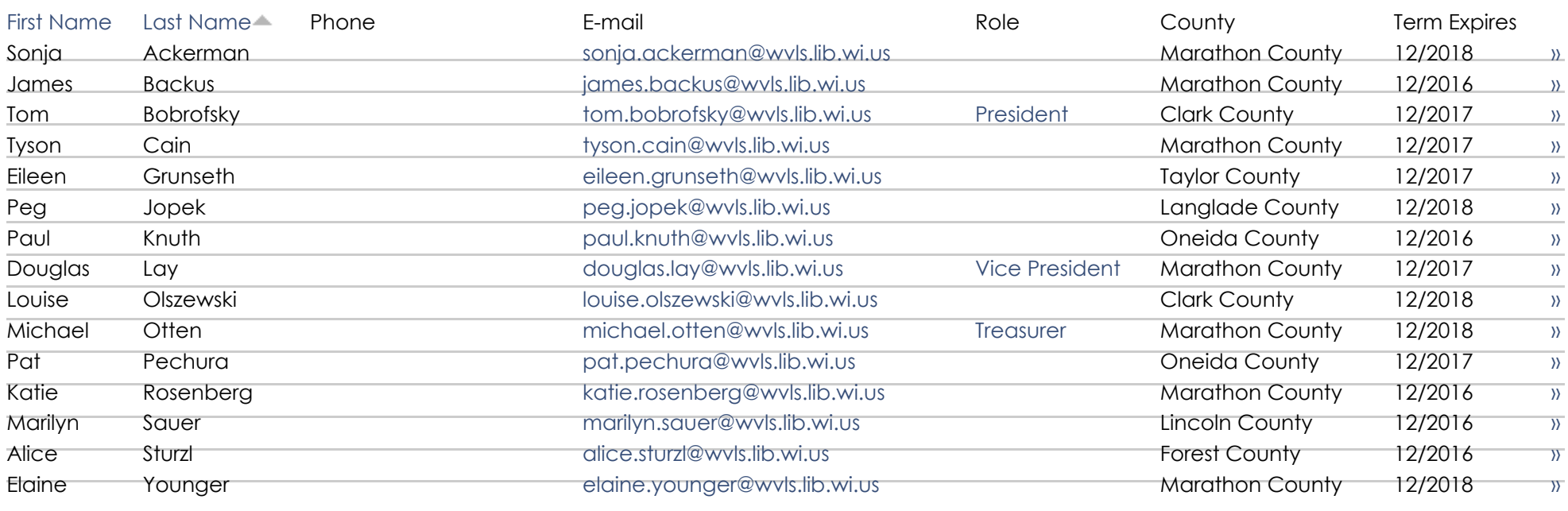

[© 2016 Wisconsin Va](http://www.wvls.org/)lley Library Service. All rights reserved. [300 North First Street, Wausau, WI](http://goo.gl/maps/rQDla) 54403, USA Phone: 715-261-7250 | Fax: 715-261-7259

28 reads